15.1.1 We want to find the  $S^2$  operator in the uncoupled basis  $|m_1m_2\rangle$ , which comprises four states:

$$
\ket{++},\ \ket{+-},\ \ket{-+},\ \ket{--}
$$

The  $S^2$  operator is

$$
S^{2} = (S_{1} + S_{2})^{2} = S_{1}^{2} + S_{2}^{2} + 2S_{1} \cdot S_{2}
$$

Let's do each piece in turn. The eigenvalue equations for  $S_1^2$  and  $S_2^2$  are

$$
S_1^2 | m_1 m_2 \rangle = s_1 (s_1 + 1) \hbar^2 | m_1 m_2 \rangle
$$
  

$$
S_2^2 | m_1 m_2 \rangle = s_2 (s_2 + 1) \hbar^2 | m_1 m_2 \rangle
$$

where  $s_1 = 1/2$  and  $s_2 = 1/2$ . Now use these to find the matrix elements:

$$
\langle m'_1 m'_2 | \mathbf{S}_1^2 | m_1 m_2 \rangle = \langle m'_1 m'_2 | s_1 (s_1 + 1) \hbar^2 | m_1 m_2 \rangle = s_1 (s_1 + 1) \hbar^2 \langle m'_1 m'_2 | m_1 m_2 \rangle = s_1 (s_1 + 1) \hbar^2 \delta_{m_1 m'_1} \delta_{m_2 m'_2}
$$
  

$$
\langle m'_1 m'_2 | \mathbf{S}_2^2 | m_1 m_2 \rangle = \langle m'_1 m'_2 | s_2 (s_2 + 1) \hbar^2 | m_1 m_2 \rangle = s_2 (s_2 + 1) \hbar^2 \langle m'_1 m'_2 | m_1 m_2 \rangle = s_2 (s_2 + 1) \hbar^2 \delta_{m_1 m'_1} \delta_{m_2 m'_2}
$$

yielding

$$
\mathbf{S}_{1}^{2} \doteq \frac{3}{4} \hbar^{2} \left( \begin{array}{cccc} 1 & 0 & 0 & 0 \\ 0 & 1 & 0 & 0 \\ 0 & 0 & 1 & 0 \\ 0 & 0 & 0 & 1 \end{array} \right) \begin{array}{c} ++ \\ +- \\ -+ \\ -+ \\ -+ \end{array}
$$

$$
\mathbf{S}_{2}^{2} \doteq \frac{3}{4} \hbar^{2} \left( \begin{array}{cccc} 1 & 0 & 0 & 0 \\ 0 & 1 & 0 & 0 \\ 0 & 0 & 1 & 0 \\ 0 & 0 & 0 & 1 \end{array} \right) \begin{array}{c} ++ \\ +- \\ +- \\ -+ \\ -- \end{array}
$$

So each is proportional to the identity matrix.

Now work on the cross term:

$$
S_1 \cdot S_2 = S_{1x} S_{2x} + S_{1y} S_{2y} + S_{1z} S_{2z}
$$

Rewrite this in terms of the ladder operators, which are

$$
S_{1+} = S_{1x} + iS_{1y} \t S_{2+} = S_{2x} + iS_{2y}
$$
  

$$
S_{1-} = S_{1x} - iS_{1y} \t S_{2-} = S_{2x} - iS_{2y}
$$

Solve these for the Cartesian components:

$$
S_{1x} = \frac{1}{2}(S_{1+} + S_{1-}) \qquad S_{2x} = \frac{1}{2}(S_{2+} + S_{2-})
$$
  

$$
S_{1y} = \frac{-i}{2}(S_{1+} - S_{1-}) \qquad S_{2y} = \frac{-i}{2}(S_{2+} - S_{2-})
$$

and substitute to get

*Solution for the exclusive use of students in PH 653 in Spring 2016 – DO NOT DISTRIBUTE*

$$
S_1 \cdot S_2 = S_{1x}S_{2x} + S_{1y}S_{2y} + S_{1z}S_{2z}
$$
  
=  $\frac{1}{2}(S_{1+} + S_{1-})\frac{1}{2}(S_{2+} + S_{2-}) + \frac{-i}{2}(S_{1+} - S_{1-})\frac{-i}{2}(S_{2+} - S_{2-}) + S_{1z}S_{2z}$   
=  $\frac{1}{4}(S_{1+}S_{2+} + S_{1-}S_{2+} + S_{1+}S_{2-} + S_{1-}S_{2-}) - \frac{1}{4}(S_{1+}S_{2+} - S_{1-}S_{2+} - S_{1+}S_{2-} + S_{1-}S_{2-}) + S_{1z}S_{2z}$   
=  $\frac{1}{2}(S_{1+}S_{2-} + S_{1-}S_{2+}) + S_{1z}S_{2z}$ 

The ladder operators yield zero when acting on the extreme states

$$
S_{1+}|++\rangle = S_{1+}|+-\rangle = S_{1-}|-+\rangle = S_{1-}|--\rangle = 0
$$
  
\n $S_{2+}|++\rangle = S_{2+}|-+\rangle = S_{2-}|+-\rangle = S_{2-}|--\rangle = 0$ 

For the other states, use the ladder operator equation

$$
J_{\pm}|j,m_j\rangle = \hbar \left[ j(j+1) - m_j(m_j \pm 1) \right]^{1/2} |j,m_j \pm 1\rangle
$$

which gives

$$
S_{1+}|-+\rangle = \hbar \left[ s_1(s_1+1) - m_1(m_1+1) \right]^{1/2} |++\rangle = \hbar \left[ \frac{1}{2} \frac{3}{2} - \left( -\frac{1}{2} \right) \left( -\frac{1}{2} + 1 \right) \right]^{1/2} |++\rangle = \hbar \left[ \frac{3}{4} + \frac{1}{4} \right]^{1/2} |++\rangle
$$
  
=  $\hbar |++\rangle$ 

The other results are

$$
S_{1+}|--\rangle = \hbar \left[\frac{1}{2}\frac{3}{2}-(-\frac{1}{2})(-\frac{1}{2}+1)\right]^{1/2}|+-\rangle = \hbar \left[\frac{3}{4}+\frac{1}{4}\right]^{1/2}|+-\rangle = \hbar|+-\rangle
$$
  
\n
$$
S_{1-}|++\rangle = \hbar \left[\frac{1}{2}\frac{3}{2}-(\frac{1}{2})(\frac{1}{2}-1)\right]^{1/2}|-+\rangle = \hbar \left[\frac{3}{4}+\frac{1}{4}\right]^{1/2}|-+\rangle = \hbar|-+\rangle
$$
  
\n
$$
S_{1-}|+-\rangle = \hbar \left[\frac{1}{2}\frac{3}{2}-(\frac{1}{2})(\frac{1}{2}-1)\right]^{1/2}|--\rangle = \hbar \left[\frac{3}{4}+\frac{1}{4}\right]^{1/2}|--\rangle = \hbar|--\rangle
$$
  
\n
$$
S_{2+}|+-\rangle = \hbar \left[\frac{1}{2}\frac{3}{2}-(-\frac{1}{2})(-\frac{1}{2}+1)\right]^{1/2}|++\rangle = \hbar \left[\frac{3}{4}+\frac{1}{4}\right]^{1/2}|++\rangle = \hbar|++\rangle
$$
  
\n
$$
S_{2+}|--\rangle = \hbar \left[\frac{1}{2}\frac{3}{2}-(-\frac{1}{2})(-\frac{1}{2}+1)\right]^{1/2}|-+\rangle = \hbar \left[\frac{3}{4}+\frac{1}{4}\right]^{1/2}|-+\rangle = \hbar|-+\rangle
$$
  
\n
$$
S_{2-}|++\rangle = \hbar \left[\frac{1}{2}\frac{3}{2}-(\frac{1}{2})(\frac{1}{2}-1)\right]^{1/2}|+-\rangle = \hbar \left[\frac{3}{4}+\frac{1}{4}\right]^{1/2}|+-\rangle = \hbar|+-\rangle
$$
  
\n
$$
S_{2-}|-+\rangle = \hbar \left[\frac{1}{2}\frac{3}{2}-(\frac{1}{2})(\frac{1}{2}-1)\right]^{1/2}|--\rangle = \hbar \left[\frac{3}{4}+\frac{1}{4}\right]^{1/2}|--\rangle = \hbar|--\rangle
$$

The action of  $S_1 \cdot S_2$  on the basis states  $|m_1 m_2\rangle$  is

$$
S_1 \cdot S_2|++\rangle = \left\{\frac{1}{2}(S_{1+}S_{2-} + S_{1-}S_{2+}) + S_{1z}S_{2z}\right\}|++\rangle = \left\{\frac{1}{2}(0+0) + \frac{1}{2}\hbar\frac{1}{2}\hbar\right\}|++\rangle = \frac{1}{4}\hbar^2|++\rangle
$$
  
\n
$$
S_1 \cdot S_2|--\rangle = \left\{\frac{1}{2}(0+0) + \left(\frac{-1}{2}\right)\hbar\left(\frac{-1}{2}\right)\hbar\right\}|--\rangle = \frac{1}{4}\hbar^2|--\rangle
$$
  
\n
$$
S_1 \cdot S_2|+-\rangle = 0 + \frac{1}{2}\hbar\hbar|-+\rangle + \frac{1}{2}\hbar\left(\frac{-1}{2}\right)\hbar|+-\rangle = \frac{1}{4}\hbar^2(2|-+\rangle-|+-\rangle)
$$
  
\n
$$
S_1 \cdot S_2|-+\rangle = 0 + \frac{1}{2}\hbar\hbar|+-\rangle + \frac{1}{2}\hbar\left(\frac{-1}{2}\right)\hbar|-+\rangle = \frac{1}{4}\hbar^2(2|+-\rangle-|-+\rangle)
$$

Projecting these results onto the basis states yields the matrix representation

$$
\mathbf{S}_{1} \cdot \mathbf{S}_{2} \doteq \frac{\hbar^{2}}{4} \left( \begin{array}{cccc} 1 & 0 & 0 & 0 \\ 0 & -1 & 2 & 0 \\ 0 & 2 & -1 & 0 \\ 0 & 0 & 0 & 1 \end{array} \right) \begin{array}{c} ++ \\ +- \\ -+ \\ -+ \end{array}
$$

Now add the three parts to get

$$
\mathbf{S}^{2} = \mathbf{S}_{1}^{2} + \mathbf{S}_{2}^{2} + 2\mathbf{S}_{1} \cdot \mathbf{S}_{2}
$$
\n
$$
\begin{pmatrix}\n1 & 0 & 0 & 0 \\
0 & 1 & 0 & 0 \\
0 & 0 & 1 & 0 \\
0 & 0 & 0 & 1\n\end{pmatrix} + 2\frac{\hbar^{2}}{4} \begin{pmatrix}\n1 & 0 & 0 & 0 \\
0 & -1 & 2 & 0 \\
0 & 2 & -1 & 0 \\
0 & 0 & 0 & 1\n\end{pmatrix}
$$
\n
$$
\begin{pmatrix}\n2 & 0 & 0 & 0 \\
0 & 1 & 1 & 0 \\
0 & 0 & 0 & 2\n\end{pmatrix} + +
$$
\n
$$
\begin{pmatrix}\n2 & 0 & 0 & 0 \\
0 & 1 & 1 & 0 \\
0 & 0 & 0 & 2\n\end{pmatrix} + +
$$

This operator is block diagonal, so we know two eigenvalues and eigenstates by inspection (we know that the eigenvalues have the form  $s(s+1)\hbar^2$ :

$$
s_a = 1, \qquad \left| s_a = 1, m_a = 1 \right\rangle = \left| + + \right\rangle
$$
  
\n
$$
s_b = 1, \qquad \left| s_b = 1, m_b = -1 \right\rangle = \left| - - \right\rangle
$$

The other two eigenvalues and eigenstates are found by diagonalizing the submatrix in the middle

$$
\begin{vmatrix} \hbar^2 - \lambda & \hbar^2 \\ \hbar^2 & \hbar^2 - \lambda \end{vmatrix} = 0
$$
  

$$
(\hbar^2 - \lambda)^2 - (\hbar^2)^2 = 0
$$
  

$$
(\hbar^2 - \lambda) = \pm (\hbar^2)
$$
  

$$
\lambda = \hbar^2 \pm \hbar^2 = 2\hbar^2, 0\hbar^2
$$
  

$$
s = 1, 0
$$

The resultant eigenstates are superpositions of the two states  $|+-\rangle$  and  $|-+\rangle$ :

$$
s_c = 1: \begin{pmatrix} \hbar^2 & \hbar^2 \\ \hbar^2 & \hbar^2 \end{pmatrix} \begin{pmatrix} \alpha \\ \beta \end{pmatrix} = 2\hbar^2 \begin{pmatrix} \alpha \\ \beta \end{pmatrix} \Rightarrow \alpha + \beta = 2\alpha \Rightarrow \alpha = \beta \Rightarrow |s_c\rangle = \frac{|+-\rangle + |-+\rangle}{\sqrt{2}}
$$

$$
s_d = 0: \begin{pmatrix} \hbar^2 & \hbar^2 \\ \hbar^2 & \hbar^2 \end{pmatrix} \begin{pmatrix} \alpha \\ \beta \end{pmatrix} = 0\hbar^2 \begin{pmatrix} \alpha \\ \beta \end{pmatrix} \Rightarrow \alpha + \beta = 0 \Rightarrow \alpha = -\beta \Rightarrow |s_d\rangle = \frac{|+-\rangle - |-+\rangle}{\sqrt{2}}
$$

15.1.2 (1) The hyperfine Hamiltonian is

$$
H_{hf} = A\mathbf{S}_1 \cdot \mathbf{S}_2
$$

We know from problem 15.1.1 that  $S_1 \cdot S_2$  is nondiagonal when expressed in the uncoupled basis. However, it is diagonal in the coupled basis. This is clear if we note that

$$
\mathbf{S}^2 = (\mathbf{S}_1 + \mathbf{S}_2)^2 = \mathbf{S}_1^2 + \mathbf{S}_2^2 + 2\mathbf{S}_1 \cdot \mathbf{S}_2
$$
  
\n
$$
\Rightarrow \mathbf{S}_1 \cdot \mathbf{S}_2 = \frac{1}{2} (\mathbf{S}^2 - \mathbf{S}_1^2 - \mathbf{S}_2^2)
$$

The coupled basis vectors  $\langle sm; s_1 s_2 \rangle = \langle sm \rangle$  are eigenstates of  $S^2$ ,  $S_z$ ,  $S_1^2$ , and  $S_2^2$ . All the coupled states have the same quantum numbers  $s_1 = 1/2$  and  $s_2 = 1/2$ , and hence are eigenstates of  $S_1^2$  and  $S_2^2$  with eigenvalues  $s_i$   $(s_i + 1)\hbar^2 = 3\hbar^2/4$ . The matrices are thus proportional to the identity matrix (as they are in the uncoupled basis)

$$
\mathbf{S}_{1}^{2} \doteq \frac{3}{4} \hbar^{2} \begin{bmatrix} 1 & 0 & 0 & 0 \\ 0 & 1 & 0 & 0 \\ 0 & 0 & 1 & 0 \\ 0 & 0 & 0 & 1 \end{bmatrix} \begin{bmatrix} 11 \\ 10 \\ 1, -1 \\ 0 \end{bmatrix}
$$

$$
\mathbf{S}_{1}^{2} \doteq \frac{3}{4} \hbar^{2} \begin{bmatrix} 1 & 0 & 0 & 0 \\ 0 & 1 & 0 & 0 \\ 0 & 0 & 1 & 0 \\ 0 & 0 & 0 & 1 \end{bmatrix} \begin{bmatrix} 11 \\ 10 \\ 1, -1 \\ 1 \end{bmatrix}
$$

where the rows (and columns) are labeled with the  $s,m$  quantum numbers. The matrix for  $S^2$  is obtained from the eigenvalue equation  $S^2 | sm\rangle = s(s+1)\hbar^2 | sm\rangle$ :

$$
\mathbf{S}^2 \doteq h^2 \begin{pmatrix} 2 & 0 & 0 & 0 \\ 0 & 2 & 0 & 0 \\ 0 & 0 & 2 & 0 \\ 0 & 0 & 0 & 0 \end{pmatrix} \begin{pmatrix} 11 \\ 10 \\ 1, -1 \\ 0 \end{pmatrix}
$$

The hyperfine Hamiltonian is thus

$$
H_{hf} = \frac{1}{2} A \left\{ h^2 \left( \begin{array}{rrr} 2 & 0 & 0 & 0 \\ 0 & 2 & 0 & 0 \\ 0 & 0 & 2 & 0 \\ 0 & 0 & 0 & 0 \end{array} \right) - \frac{3}{4} h^2 \left( \begin{array}{rrr} 1 & 0 & 0 & 0 \\ 0 & 1 & 0 & 0 \\ 0 & 0 & 1 & 0 \\ 0 & 0 & 0 & 1 \end{array} \right) - \frac{3}{4} h^2 \left( \begin{array}{rrr} 1 & 0 & 0 & 0 \\ 0 & 1 & 0 & 0 \\ 0 & 0 & 1 & 0 \\ 0 & 0 & 0 & 1 \end{array} \right) \right\}
$$

$$
= \frac{A \hbar^2}{4} \left( \begin{array}{rrr} 1 & 0 & 0 & 0 \\ 0 & 1 & 0 & 0 \\ 0 & 0 & 1 & 0 \\ 0 & 0 & 0 & -3 \end{array} \right) \begin{array}{rrr} 11 \\ 10 \\ 11 \\ 00 \end{array}
$$

Hence we can read the hyperfine energies from the diagonal values. These add to the values for the original Hamiltonian, giving

$$
E = \begin{cases} -Ry + Ah^2/4; & s = 1\\ -Ry - 3Ah^2/4; & s = 0 \end{cases}
$$

There are 3 *s* = 1 states  $(|11\rangle, |10\rangle, |1,-1\rangle)$  and 1 *s* = 0 state  $(|00\rangle)$ , the triplet and singlet. (2) The energy difference between these 2 levels is

$$
\Delta E = E(s=1) - E(s=0) = A\hbar^2 \equiv hf_{hf}
$$

To estimate the frequency  $f_{hf}$  of this hyperfine (*hf*) transition, note that the interaction energy of the two magnetic dipoles separated by a distance  $a_0$  is<br> $F = \frac{\vec{\mu}_e \cdot \vec{\mu}_P}{F}$ 

$$
E_{hf} \approx \frac{\vec{\mu}_e \cdot \vec{\mu}_P}{a_0^3}
$$

where the magnetic moments are given by Eqn. 14.4.18b:

$$
\vec{\mu} = g \frac{q}{2mc} \vec{\mathbf{S}}
$$

Hence we get

$$
A\mathbf{S}_1 \cdot \mathbf{S}_2 \approx \frac{1}{a_0^3} g_e \frac{q}{2m_e c} \vec{\mathbf{S}}_1 \cdot g_p \frac{q}{2m_p c} \vec{\mathbf{S}}_2
$$
  
\n
$$
\Rightarrow A \approx \frac{1}{a_0^3} \frac{eg_e}{2m_e c} \frac{eg_p}{2m_p c}
$$
  
\n
$$
\approx \frac{1}{a_0^3} \frac{e(2)}{2m_e c} \frac{e(5.6)}{2m_p c}
$$

Hence the energy difference is

$$
\Delta E = A\hbar^2
$$
  
\n
$$
\approx \frac{1}{a_0^3} \frac{e(2)}{2m_e c} \frac{e(5.6)}{2m_p c} \hbar^2
$$
  
\n
$$
\approx \left(\frac{m_e e^2}{\hbar^2}\right)^3 \frac{e(2)}{2m_e c} \frac{e(5.6)}{2m_p c} \hbar^2 \approx 2.8 \frac{e^8}{\hbar^4 c^4} \frac{m_e}{m_p} m_e c^2
$$
  
\n
$$
\approx (2.8) \alpha^2 \frac{m_e}{m_p} \alpha^2 m_e c^2 \approx (5.6) \alpha^2 \frac{m_e}{m_p} R y d
$$

This gives a value of

$$
\Delta E \approx (5.6) \frac{1}{137^2} \frac{1}{1836} 13.6 eV \approx 2.21 \mu eV
$$

and a wavelength of

$$
\lambda \approx \frac{1240eVnm}{\Delta E} \approx \frac{1240eVnm}{2.21\mu eV} \approx 56cm
$$

compared to the actual value of 21 cm. Our estimate for the frequency is

*PH 653: Spring 2016 Oregon State University, Department of Physics Solution to Homework 1 Page* 6 of 7

$$
f_{hf} \approx \frac{c}{\lambda} \approx \frac{3 \times 10^{10} \, \text{cm s}^{-1}}{56 \, \text{cm}} \approx 534 \, \text{MHz}
$$

compared to the actual value of 1420 MHz.

(3) To estimate the thermal populations use the Boltzmann factor (note the degeneracy factor):

$$
\frac{P_{s=1}}{P_{s=0}} = \frac{g_{s=1} e^{-E_{s=1}/kT}}{g_{s=0} e^{-E_{s=0}/kT}} = 3e^{-(E_{s=1} - E_{s=0})/kT} = 3e^{-\Delta E/kT}
$$
  

$$
\approx 3e^{-2.21\mu eV/25meV}
$$
  

$$
\approx 3\left(1 - \frac{2.21\mu eV}{25meV}\right) \approx 3(1 - 0.00009) \approx 3 \times 0.99991 \approx 2.99973
$$

3. Particle #1 has angular momentum 1  $(j_1 = 1)$  and particle #2 has angular momentum 1/2  $(j_2 =$ 1/2).

a) The possible uncoupled basis states  $\left| j_1 m_1 j_2 m_2 \right\rangle$  are:

There are 3 states with  $j_1 = 1$ , each with a different *z*-projection:  $m_1 = 1, 0, -1$ 

There are 2 states with  $j_2 = 1/2$ , each with a different *z*-projection  $m_2 = 1/2$ , -1/2.

There are 6 possible states in the uncoupled basis states  $j_{1}m_{1}j_{2}m_{2}$ . These are

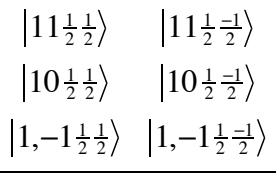

b) For any angular momentum addition, the possible values are *J* =  $j_1 + j_2$ ,  $j_1 + j_2 - 1$ ,  $j_1 + j_2 - 2$ , ...  $|j_1 - j_2|$ . In this case, we get  $J=\frac{3}{2}$ ,  $\frac{1}{2}$ 

The allowed values of *M* are always –*J* to *J*, giving

$$
J = \frac{3}{2} : M = \frac{3}{2}, \frac{1}{2}, \frac{-1}{2}, \frac{-3}{2}
$$
  

$$
J = \frac{1}{2} : M = \frac{1}{2}, \frac{-1}{2}
$$

c) The coupled basis states are

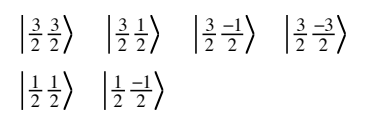

d) The Clebsch-Gordan table is given below

*PH 653: Spring 2016 Oregon State University, Department of Physics Solution to Homework 1 Page* 7 of 7

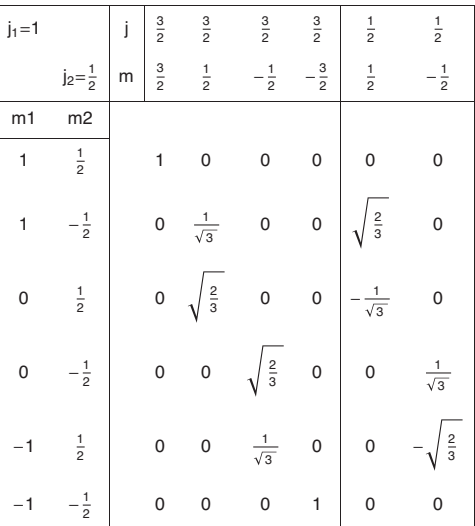

Using the columns of the Clebsch-Gordan table gives the coupled basis states in terms of the uncoupled basis states

$$
\left|\frac{3}{2}\frac{3}{2}\right\rangle = \left|11\frac{1}{2}\frac{1}{2}\right\rangle
$$
  
\n
$$
\left|\frac{3}{2}\frac{1}{2}\right\rangle = \sqrt{\frac{1}{3}}\left|11\frac{1}{2}\frac{-1}{2}\right\rangle + \sqrt{\frac{2}{3}}\left|10\frac{1}{2}\frac{1}{2}\right\rangle
$$
  
\n
$$
\left|\frac{3}{2}\frac{-1}{2}\right\rangle = \sqrt{\frac{2}{3}}\left|10\frac{1}{2}\frac{-1}{2}\right\rangle + \sqrt{\frac{1}{3}}\left|1,-1\frac{1}{2}\frac{1}{2}\right\rangle
$$
  
\n
$$
\left|\frac{3}{2}\frac{-3}{2}\right\rangle = \left|1,-1\frac{1}{2}\frac{-1}{2}\right\rangle
$$
  
\n
$$
\left|\frac{1}{2}\frac{1}{2}\right\rangle = \sqrt{\frac{2}{3}}\left|11\frac{1}{2}\frac{-1}{2}\right\rangle - \sqrt{\frac{1}{3}}\left|10\frac{1}{2}\frac{1}{2}\right\rangle
$$
  
\n
$$
\left|\frac{1}{2}\frac{-1}{2}\right\rangle = \sqrt{\frac{1}{3}}\left|10\frac{1}{2}\frac{-1}{2}\right\rangle - \sqrt{\frac{2}{3}}\left|1,-1\frac{1}{2}\frac{1}{2}\right\rangle
$$

e) Using the rows of the Clebsch-Gordan table gives the uncoupled basis states in terms of the coupled basis states

$$
|11\frac{1}{2}\frac{1}{2}\rangle = |\frac{3}{2}\frac{3}{2}\rangle
$$
  
\n
$$
|11\frac{1}{2}\frac{-1}{2}\rangle = \sqrt{\frac{1}{3}}|\frac{3}{2}\frac{1}{2}\rangle + \sqrt{\frac{2}{3}}|\frac{1}{2}\frac{1}{2}\rangle
$$
  
\n
$$
|10\frac{1}{2}\frac{1}{2}\rangle = -\sqrt{\frac{2}{3}}|\frac{3}{2}\frac{1}{2}\rangle + \sqrt{\frac{1}{3}}|\frac{1}{2}\frac{1}{2}\rangle
$$
  
\n
$$
|10\frac{1}{2}\frac{-1}{2}\rangle = \sqrt{\frac{2}{3}}|\frac{3}{2}\frac{-1}{2}\rangle + \sqrt{\frac{1}{3}}|\frac{1}{2}\frac{-1}{2}\rangle
$$
  
\n
$$
|1,-1\frac{1}{2}\frac{1}{2}\rangle = \sqrt{\frac{1}{3}}|\frac{3}{2}\frac{-1}{2}\rangle - \sqrt{\frac{2}{3}}|\frac{1}{2}\frac{-1}{2}\rangle
$$
  
\n
$$
1,-1\frac{1}{2}\frac{-1}{2}\rangle = |\frac{3}{2}\frac{-3}{2}\rangle
$$